## Package 'PredictionR'

February 19, 2020

Title Prediction for Future Data from any Continuous Distribution

Version 1.0-12

Author H. M. Barakat [aut], O. M. Khaled [aut], Hadeer A. Ghonem [aut, cre]

Maintainer Hadeer A. Ghonem <hadeer\_ghonem15@yahoo.com>

Description Functions to get prediction intervals and prediction points of future observations from any continuous distribution.

License GPL  $(>= 2)$ 

LazyData TRUE

Imports stats, fitdistrplus, Renext

Suggests actuar, tolerance

NeedsCompilation no

Repository CRAN

Date/Publication 2020-02-19 12:50:05 UTC

## R topics documented:

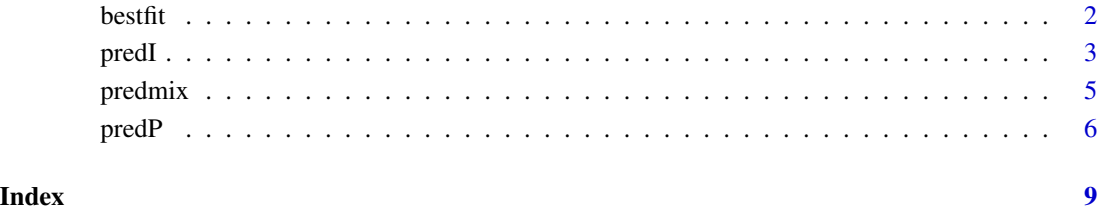

<span id="page-1-1"></span><span id="page-1-0"></span>

## Description

Fit of a distribution to a data by two methods: maximum likelihood (mle) and moment matching (mme). Kolmogorov-Smirnov test is used to construct the best fitting.

## Usage

bestfit(data, dist , order=NULL, start=NULL, conf=0.95)

## Arguments

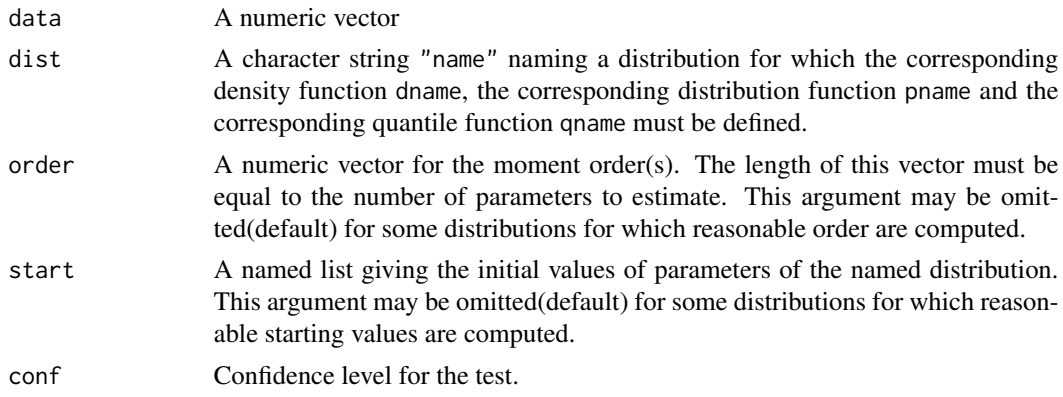

## Details

This function is not intended to be called directly but is internally called in [predI](#page-2-1) and [predP](#page-5-1). It is assumed that the two methods: "mle" and "mme" are applied then Kolmogorov-Smirnov test is used to construct the best fitting.

#### Value

bestfit returns a list with following components,

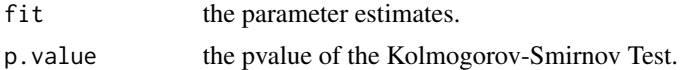

#### Author(s)

H. M. Barakat, O. M. Khaled and Hadeer A. Ghonem.

### References

Delignette-Muller ML and Dutang C (2015), *fitdistrplus: An R Package for Fitting Distributions*. Journal of Statistical Software, 64(4), 1-34.

### <span id="page-2-0"></span>predI 3

## See Also

[predI](#page-2-1), [predP](#page-5-1).

## Examples

```
#best fitting of a logistic distribution
#
n=100
x1 <- rlogis(n, 0.5, 0.8)
bestfit(x1, "logis")
bestfit(x1, "logis")$p.value
```
<span id="page-2-1"></span>predI *Prediction interval for future observations*

## Description

Construct a prediction interval (PI) for future observations from any continuous distribution. Generic method is print.

## Usage

```
predI(data, dist, s, n, order=NULL, start=NULL, conf=0.95)
```
## S3 method for class 'predI'  $print(x, \ldots)$ 

## Arguments

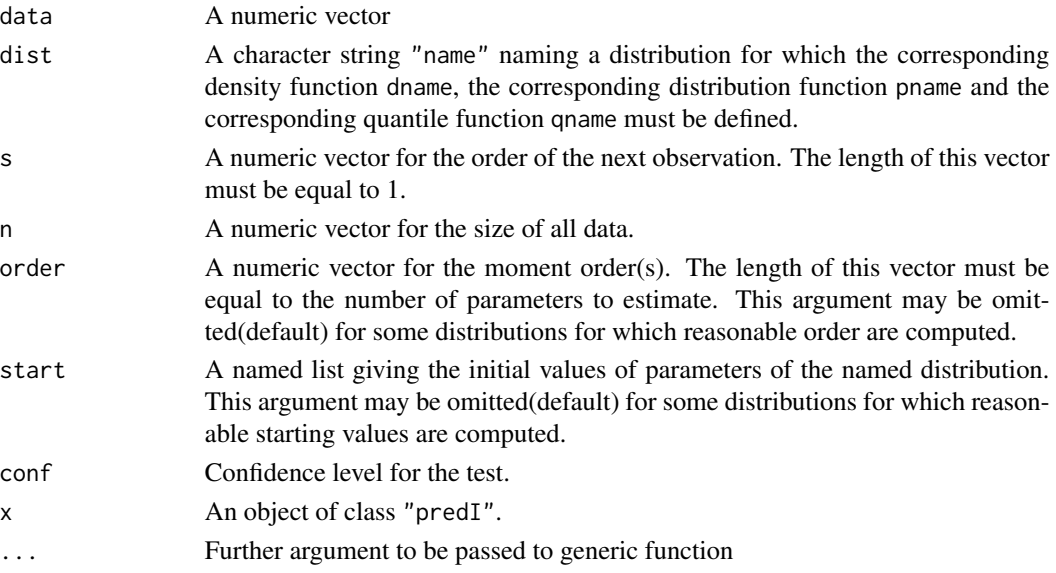

## <span id="page-3-0"></span>Details

The dist argument is assumed to specify the distribution by the probability density function, the commulative distribution function and the quantile function (d, p, q). By default, best fitting of the data based on maximum likelihood (mle) and moment matching (mme) methods is performed. once the parameter(s) is(are) estimated, predI computes the prediction interval (PI) for the future observation. This function will be called directly in [predP](#page-5-1).

## Value

predI returns an object of class "predI", a list with the following components:

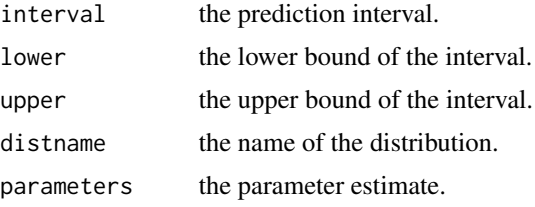

Generic function:

print The print of a "predI" object shows few traces about the parameters and the prediction interval.

## Author(s)

H. M. Barakat, O. M. Khaled and Hadeer A. Ghonem.

## References

Delignette-Muller ML and Dutang C (2015), *fitdistrplus: An R Package for Fitting Distributions*. Journal of Statistical Software, 64(4), 1-34.

H. M. Barakat, Magdy E. El-Adll, Amany E. Aly (2014), *Prediction intervals of future observations for a sample random size from any continuous distribution*. Mathematics and Computers in Simulation, volume 97, 1-13.

## See Also

[bestfit](#page-1-1), [predP](#page-5-1).

## Examples

```
# (1) prediction interval for the next observations based on normal distribution
#
set.seed(123)
x1 \le rnorm(15, 2, 4)
predI(x1, "norm", 16, 25)
```
# (2) prediction interval for the next observations based on weibull distribution #

## <span id="page-4-0"></span>predmix 5

```
library(actuar)
set.seed(123)
x2 <- rweibull(16 , 2 , 3)
predI(x2, "weibull", 20, 20 )
```
predmix *Prediction point and interval for mixture exponential distribution*

## Description

Construct a prediction point (Predicted point) and a prediction interval (PI) for mixture exponential distribution. Generic method is print.

## Usage

predmix(data, s, n, parameters, conf=0.95) ## S3 method for class 'predmix'  $print(x, \ldots)$ 

## Arguments

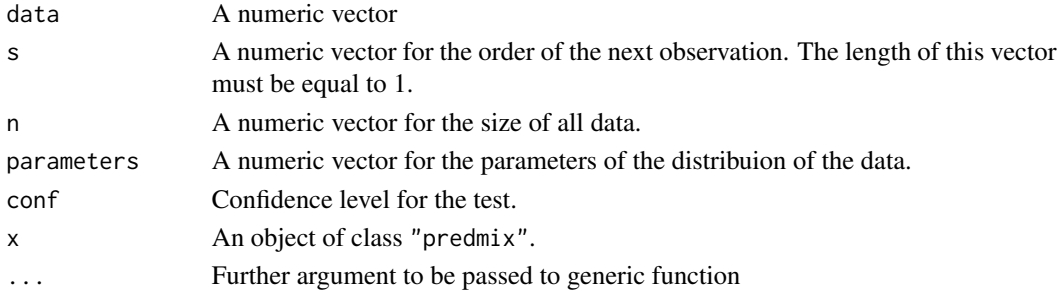

## Details

The parameters argument is assumed to specify the parameters for mixture of two exponential distributions by the mixing proportion, rate1 and rate2.

## Value

predmix returns an object of class "predmix", a list with the following components:

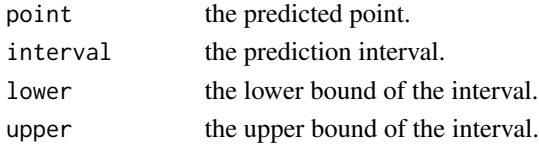

Generic function:

print The print of a "predmix" object shows few traces about the predicted point and interval.

## <span id="page-5-0"></span>Author(s)

H. M. Barakat, O. M. Khaled and Hadeer A. Ghonem.

## References

H. M. Barakat, O. M. Khaled, Hadeer A. Ghonem (2020), *predicting future lifetime for mixture exponential distribution*. Comm. Statist.- Sim. and Comp., DOI: 10.1080/03610918.2020.1715434.

## See Also

[predI](#page-2-1).

## Examples

```
# prediction for the next observation
#
set.seed(123)
library(Renext)
x<-sort(rmixexp2(30, 0.6, 2, 8))
predmix(x[1:25], 26, 30, c(0.6,2,8))
predmix(x[1:25], 29, 30, c(0.6,2,8))
```
<span id="page-5-1"></span>predP *Prediction point for future observations*

## Description

Construct a prediction point for future observations from any continuous distribution. Generic method is print.

## Usage

```
predP(data, dist, no, n, order=NULL, start=NULL, conf=0.95)
## S3 method for class 'predP'
print(x, \ldots)
```
## Arguments

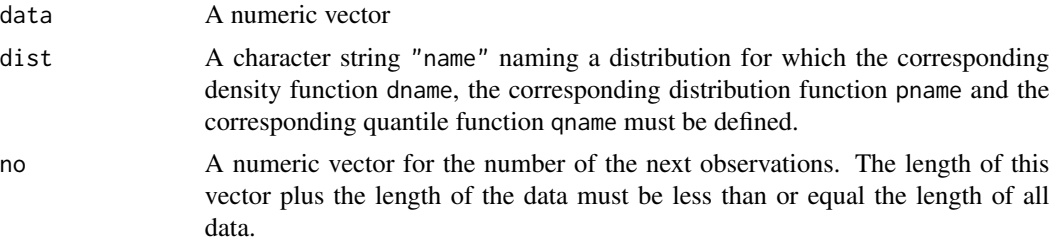

## predP 7 and 7 and 7 and 7 and 7 and 7 and 7 and 7 and 7 and 7 and 7 and 7 and 7 and 7 and 7 and 7 and 7 and 7 and 7 and 7 and 7 and 7 and 7 and 7 and 7 and 7 and 7 and 7 and 7 and 7 and 7 and 7 and 7 and 7 and 7 and 7 and

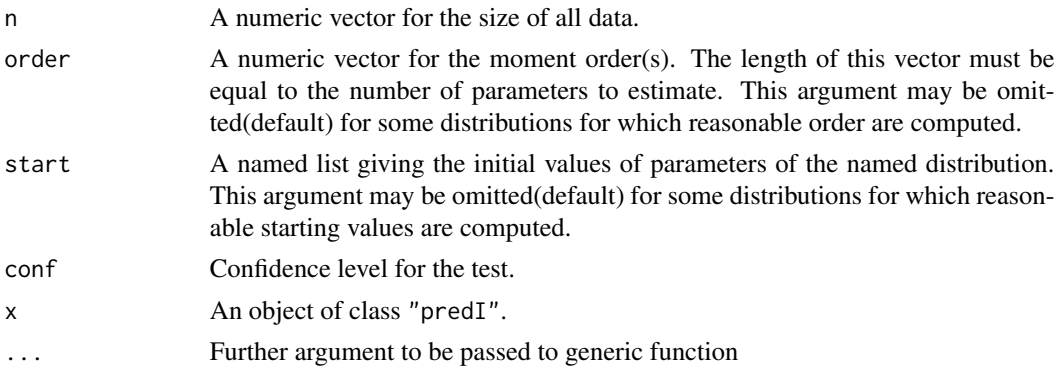

## Details

By default, best fitting of the data based on maximum likelihood (mle) and moment matching (mme) methods is performed. once the parameter(s) is(are) estimated, predP computes the prediction point(s) for the future observation(s).

## Value

predP returns an object of class "predP", a list with the following components:

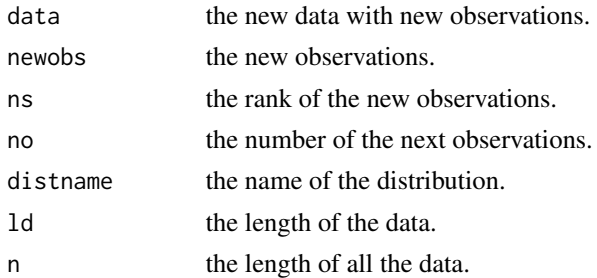

Generic function:

print The print of a "predP" object shows the prediction point(s) for the future observation(s).

## Author(s)

H. M. Barakat, O. M. Khaled and Hadeer A. Ghonem.

## References

Delignette-Muller ML and Dutang C (2015), *fitdistrplus: An R Package for Fitting Distributions*. Journal of Statistical Software, 64(4), 1-34.

H. M. Barakat, Magdy E. El-Adll, Amany E. Aly (2014), *Prediction intervals of future observations for a sample random size from any continuous distribution*. Mathematics and Computers in Simulation, volume 97, 1-13.

H. M. Barakat, O. M. Khaled and Hadeer A. ghonem (2018), *Predicting future lifetime based on random number for mixture exponential distribution*. International conference of mathematics and its applications (ICMA18), April, 2018, Cairo, Egypt.

## <span id="page-7-0"></span>See Also

[bestfit](#page-1-1), [predI](#page-2-1).

## Examples

# prediction point for the next observations based on gamma distribution # set.seed(123)  $x1 \leftarrow$  rgamma(10, 4, 2) predP(x1, "gamma", 8, 20)

# <span id="page-8-0"></span>Index

bestfit, [2,](#page-1-0) *[4](#page-3-0)*, *[8](#page-7-0)*

predI, *[2,](#page-1-0) [3](#page-2-0)*, [3,](#page-2-0) *[6](#page-5-0)*, *[8](#page-7-0)* predmix, [5](#page-4-0) predP, *[2](#page-1-0)[–4](#page-3-0)*, [6](#page-5-0) print.predI *(*predI*)*, [3](#page-2-0) print.predmix *(*predmix*)*, [5](#page-4-0) print.predP *(*predP*)*, [6](#page-5-0)